#### A5 - Broken Access Control

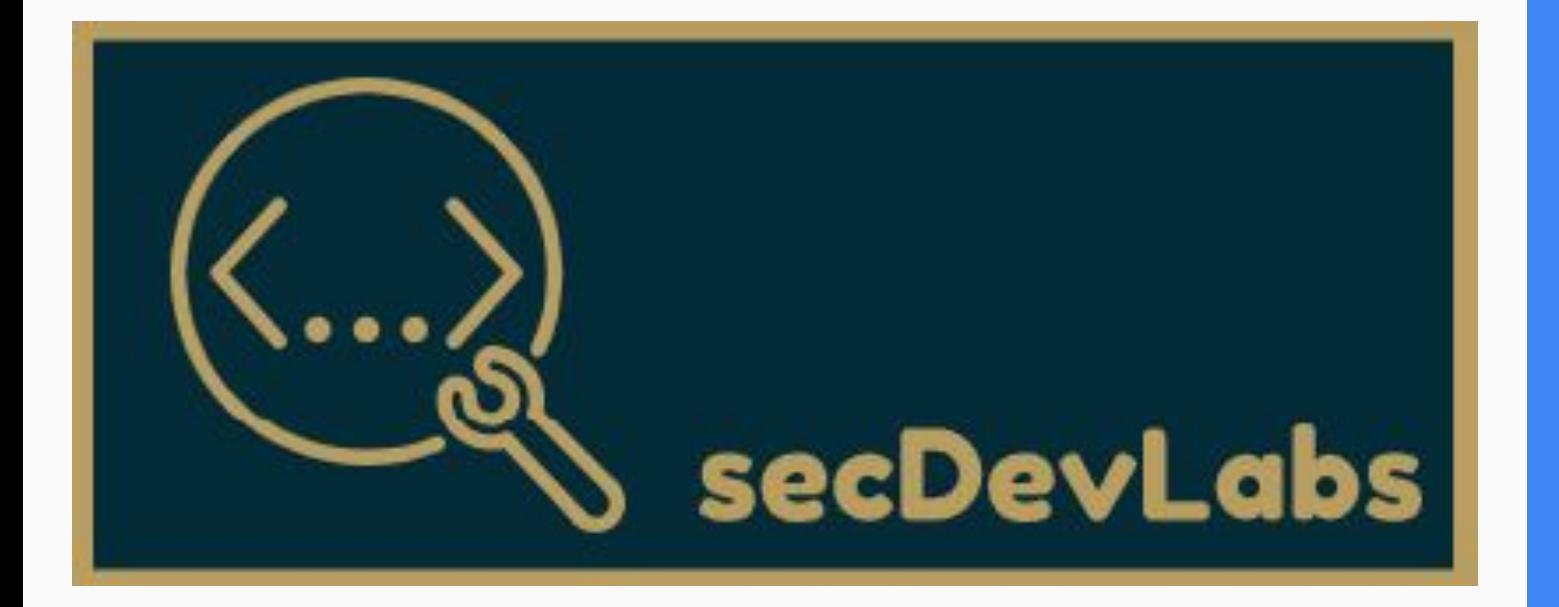

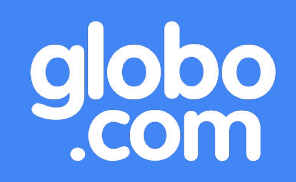

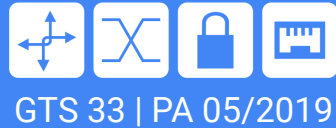

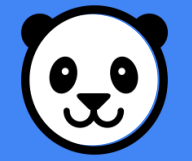

## Agenda - A5 - Quebra de Controle de Acesso

- 1. Do que se trata?
- 2. Manipulação de parâmetros
- 3. Client-side
- 4. Função administrativa
- 5. Como se proteger?
- 6. Ecommerce API

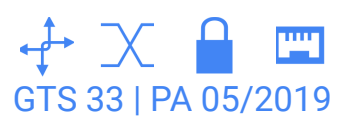

## que se trata?

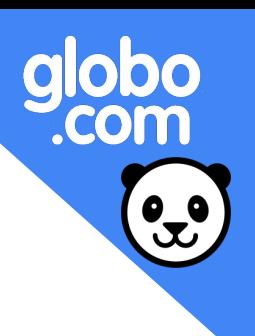

Quebra de controle de acesso se dá quando ocorrem falhas no processo de determinar quais elementos (usuários, sistemas, dispositivos) devem ter ou não acesso a determinados objetos.

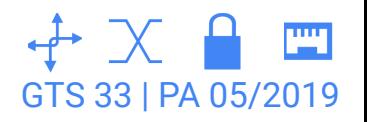

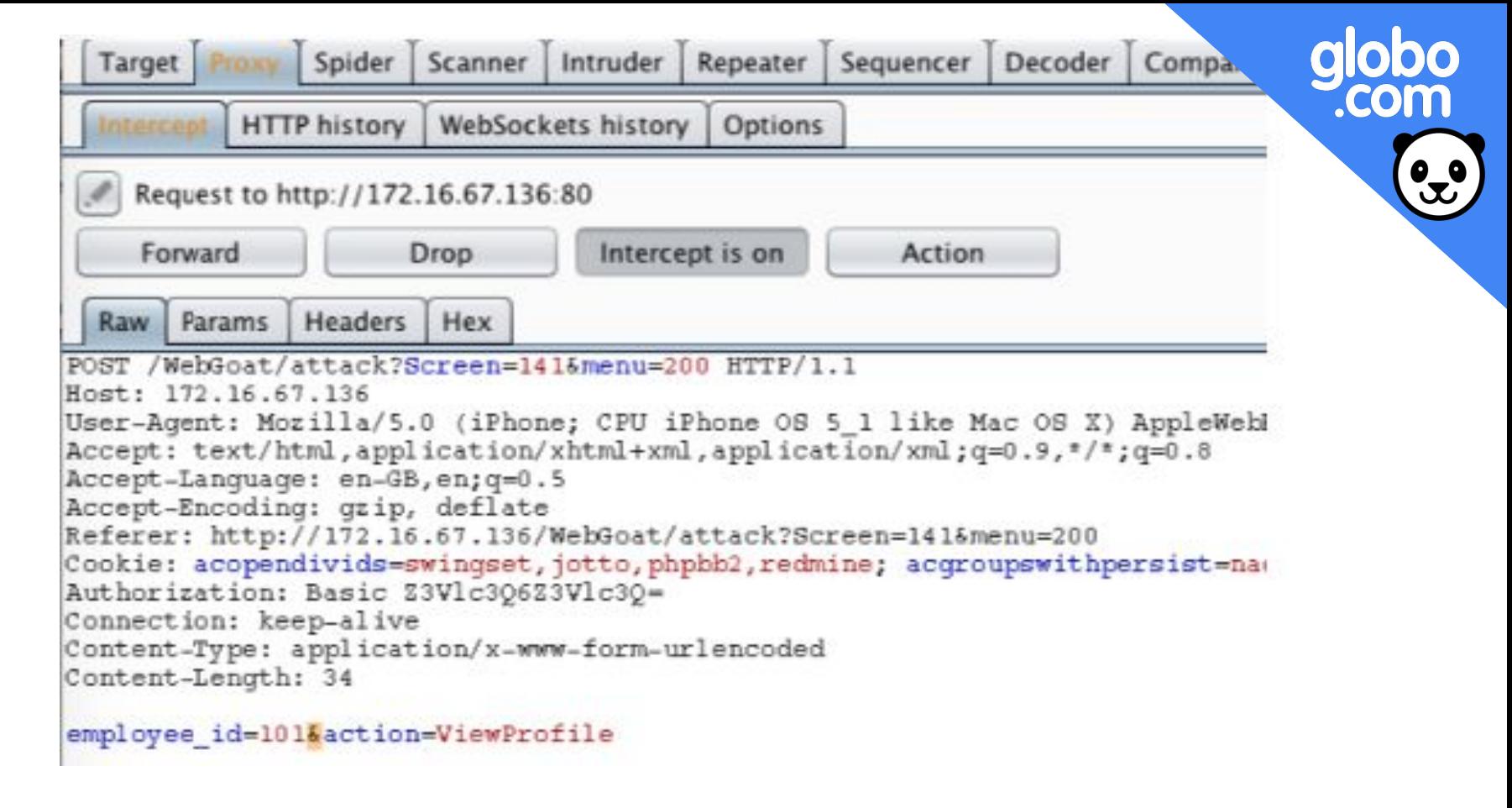

Manipulação de parâmetros<br>
GTS 33 | PA 05/2019

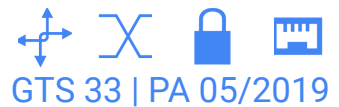

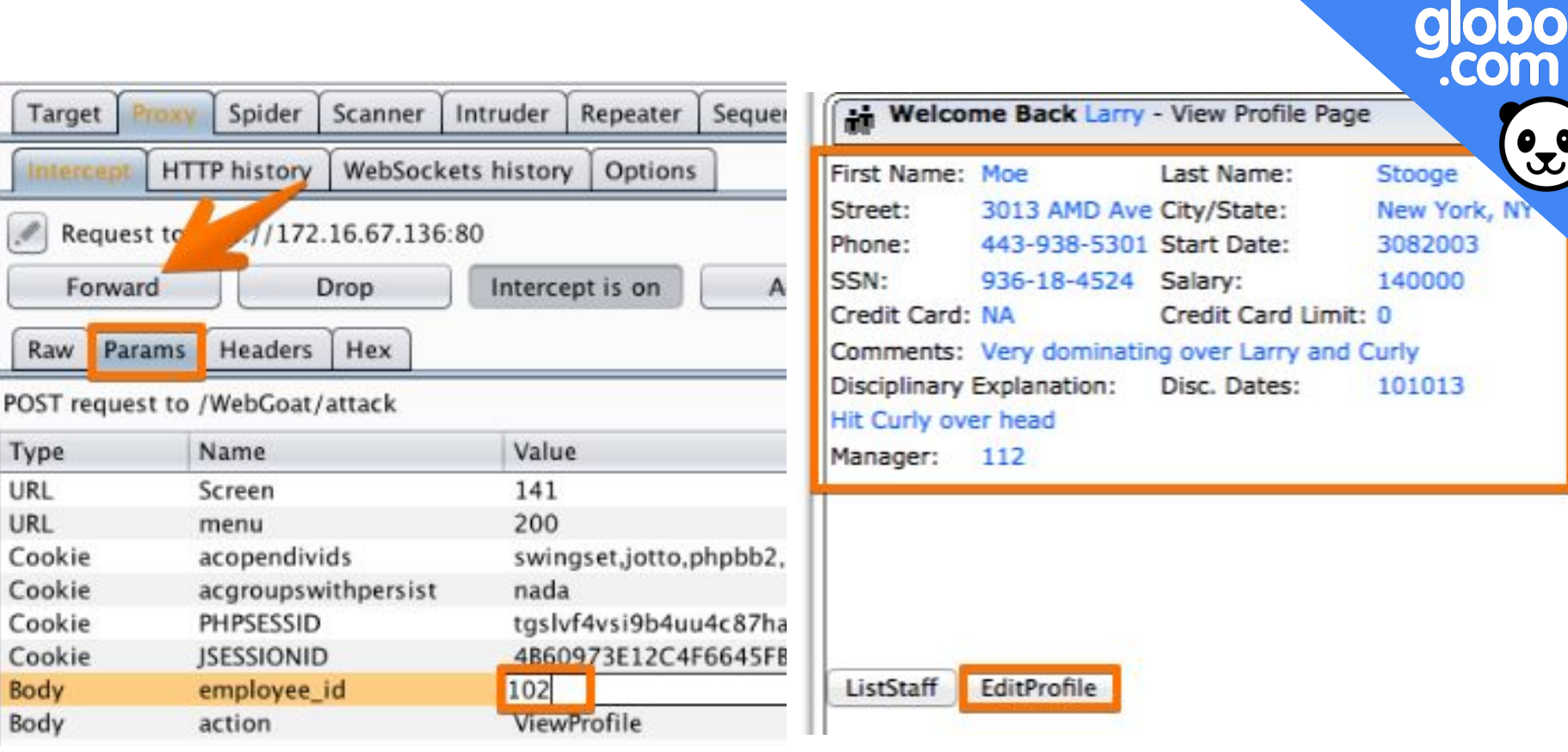

# Manipulação de parâmetros  $\mathcal{F} \times \mathbb{C}$

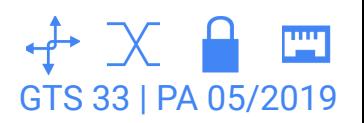

 $\mathbf{C}$ 

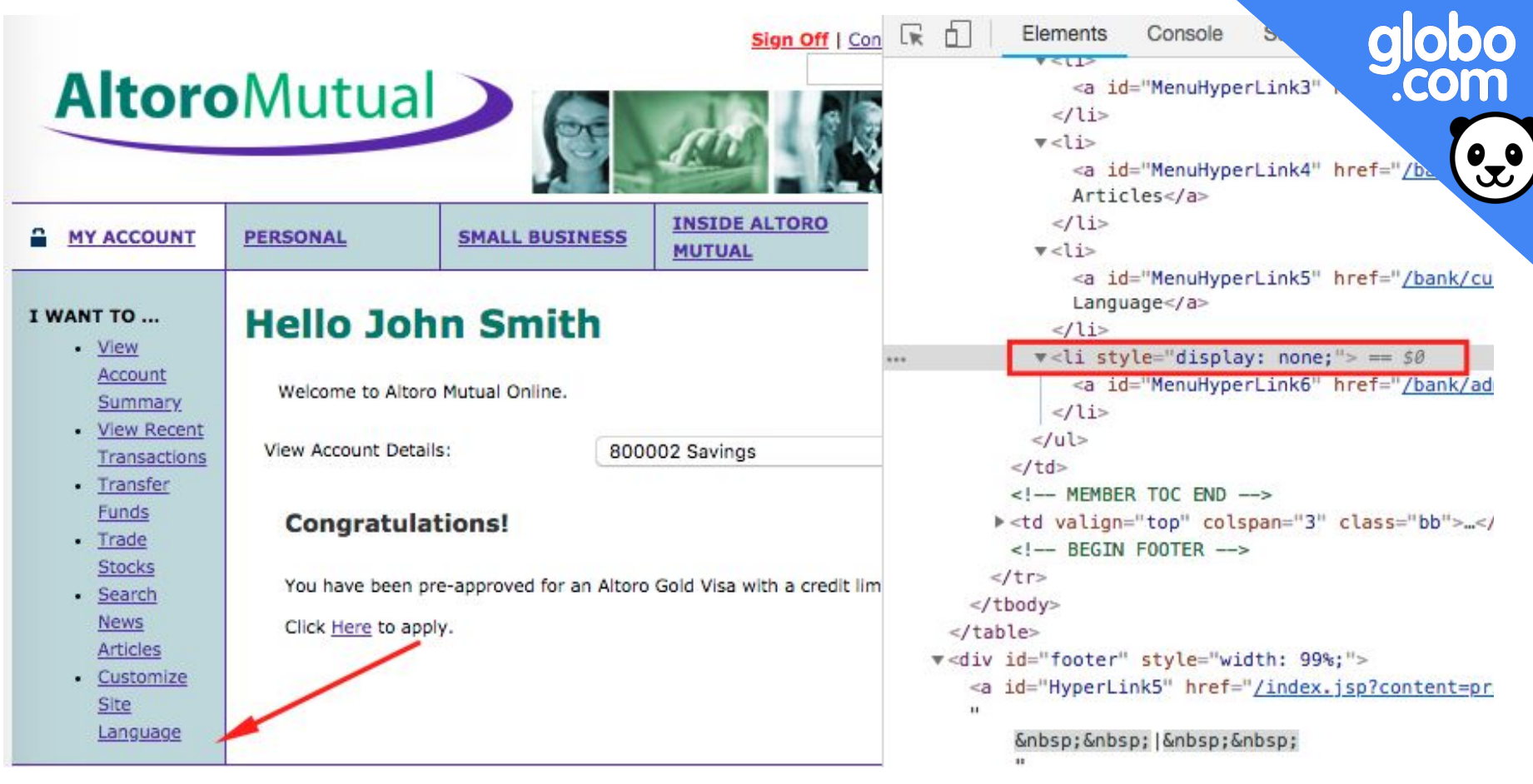

#### Client-side

GTS 33 | PA 05/2019

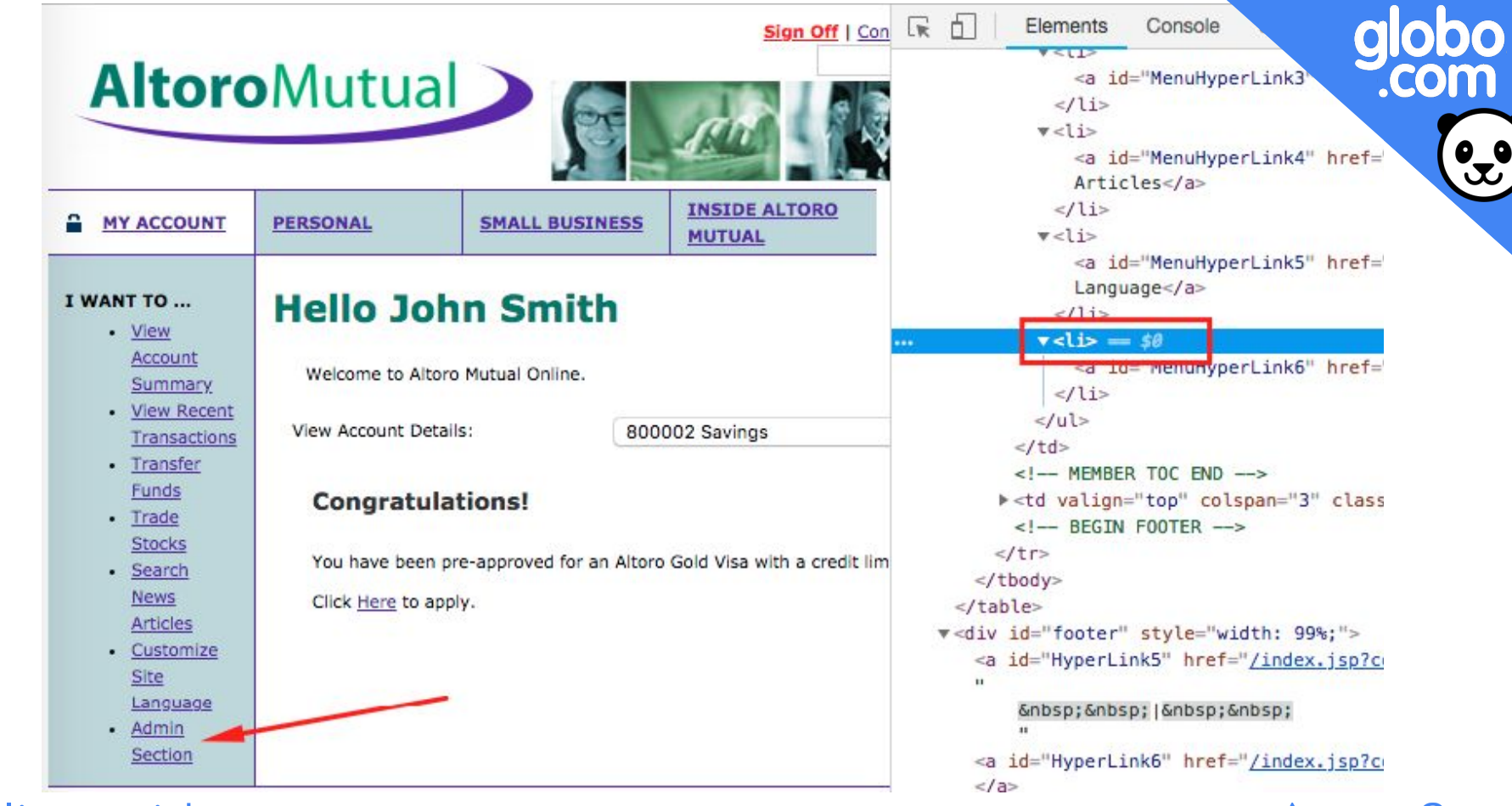

#### Client-side

GTS 33 | PA 05/2019

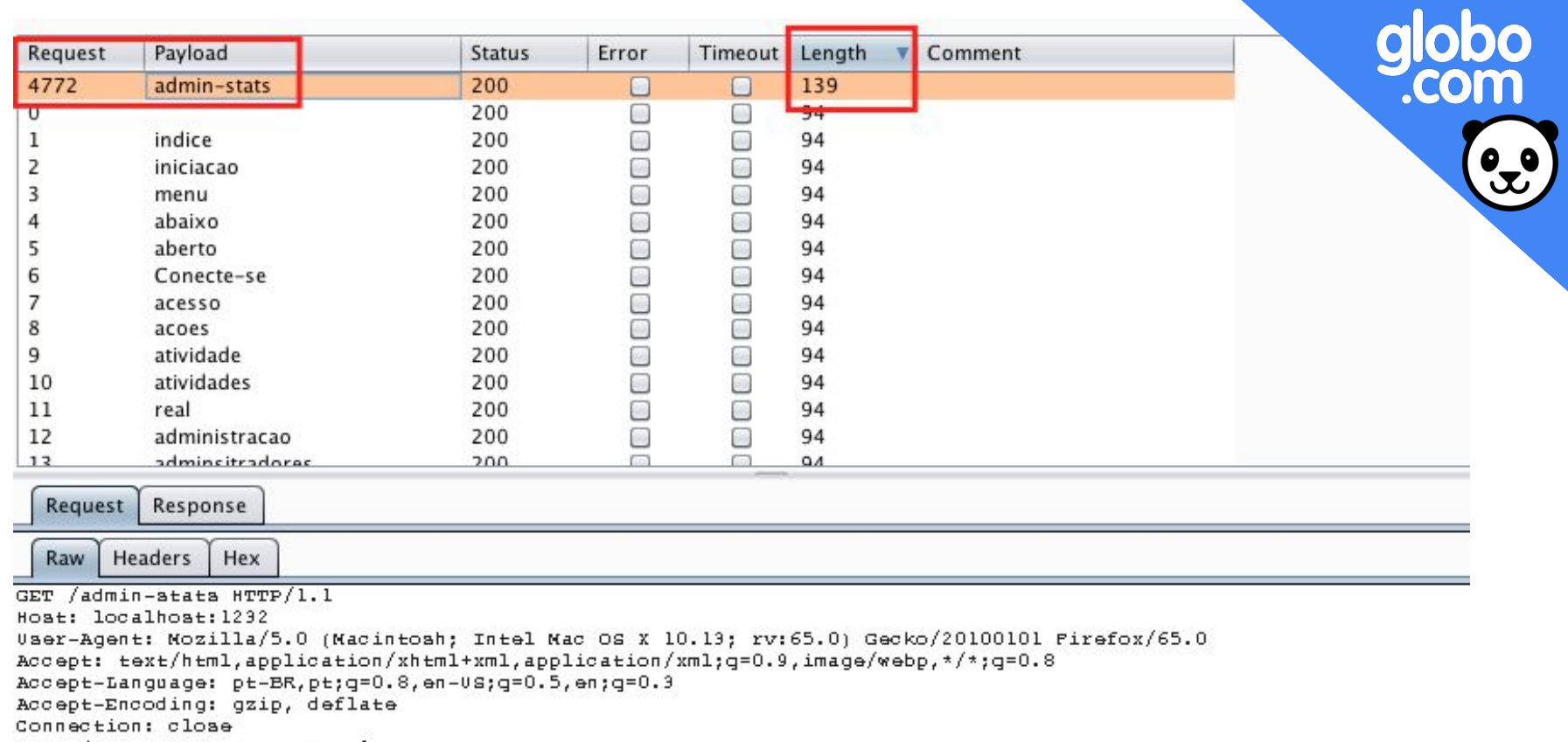

Upgrade-Insecure-Requests: 1

### Função administrativa

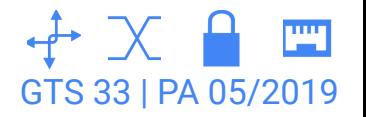

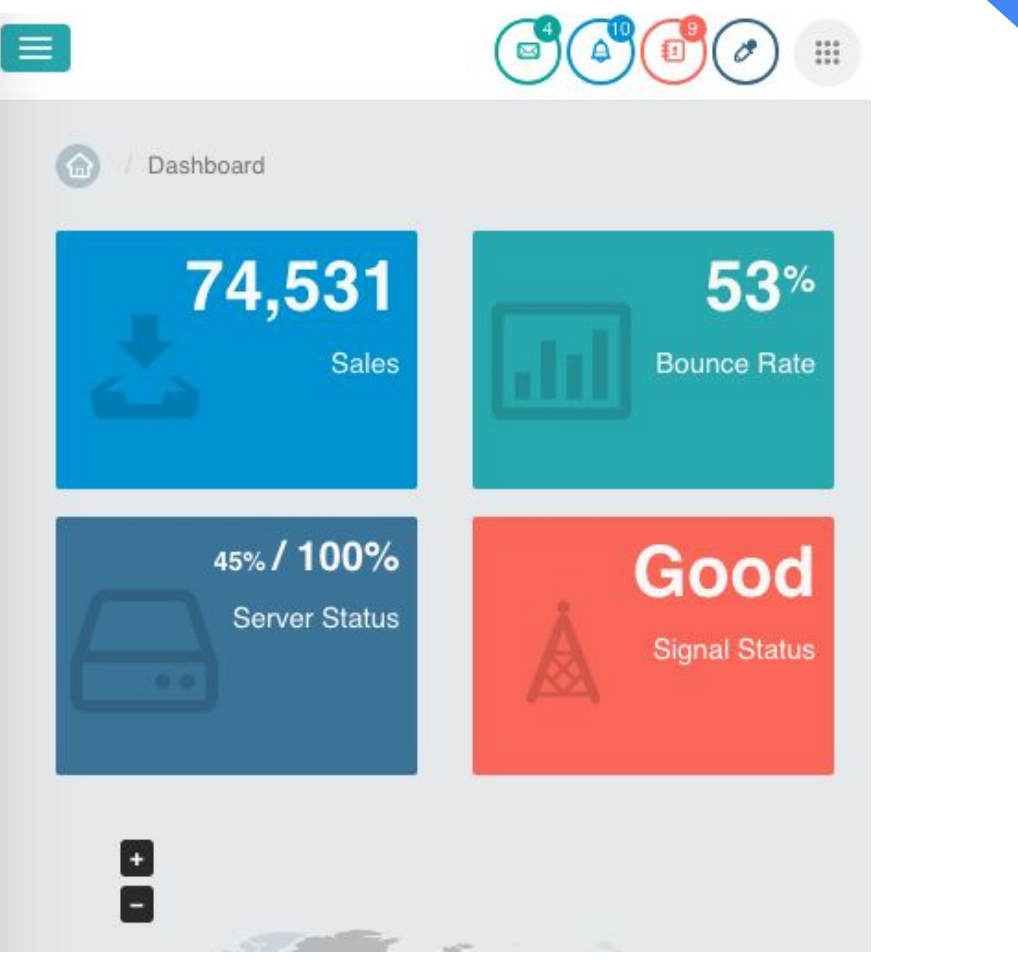

## Função administrativa

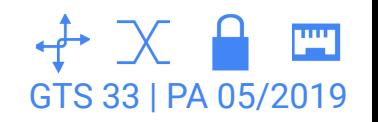

globo<br>.com

 $\mathbf{C}$ 

# Como se proteger?

- 1. Desenvolver um documento com as **políticas de acesso da aplicação**, mapeando e clarificando todos os objetivos que devem ser atingidos.
- 2. Evitar que simples **mudanças de parâmetros** (IDs, por exemplo) permitam que um usuário autenticado passe a referenciar um outro usuário. X
- 3. Garantir que URLs destinadas a **usuários privilegiados** não possam ser acessadas pelos demais usuários.
- 4. Garantir que páginas que contenham informações sensíveis **não sejam cacheadas** no browser do usuário.

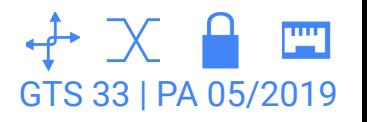

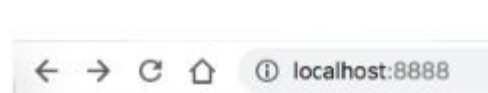

#### **Ecommerce**

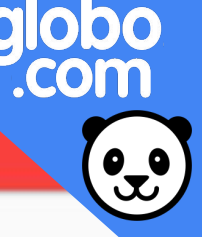

## Welcome to E-commerce!

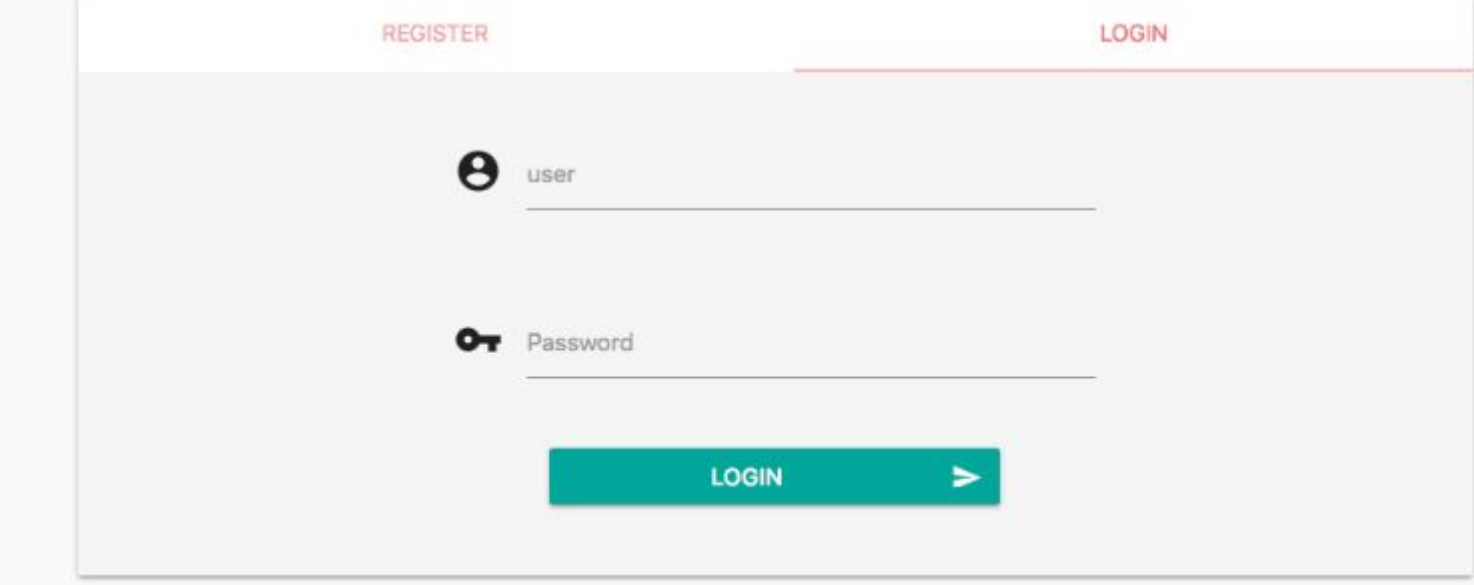

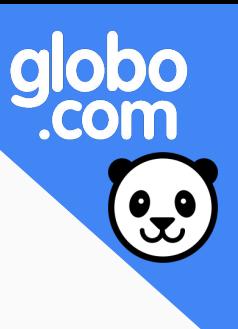

## Narrativa do ataque

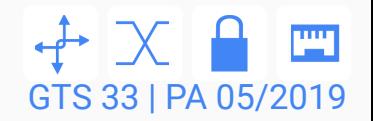

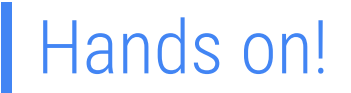

#### 1. Entrar na pasta da app

\$ cd owasp-top10-2017-apps/a5/ecommerce-api/

#### 2. Inicializar o container

\$ make install

3. Acessar a página

localhost:8888

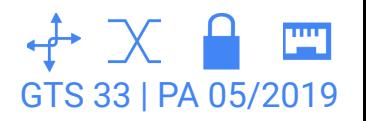

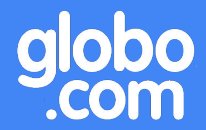

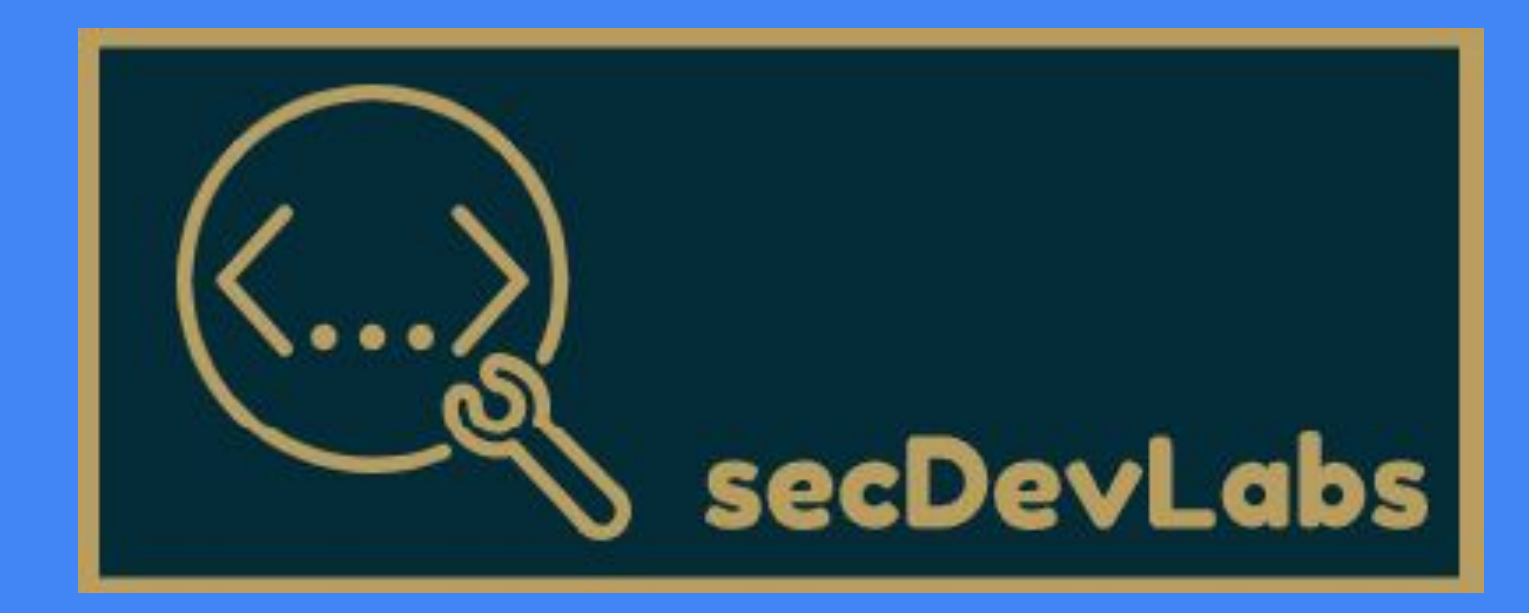

A5 - Broken Access Control